# Package 'moanin'

October 14, 2021

<span id="page-0-0"></span>Title An R Package for Time Course RNASeq Data Analysis

Version 1.0.0

Description Simple and efficient workflow for time-course gene expression data, built on publictly available open-source projects hosted on CRAN and bioconductor. moanin provides helper functions for all the steps required for analysing time-course data using functional data analysis: (1) functional modeling of the timecourse data; (2) differential expression analysis; (3) clustering; (4) downstream analysis.

**Depends**  $R$  ( $>= 4.0$ ), SummarizedExperiment, topGO, stats

- Imports S4Vectors, MASS (>= 1.0.0), limma, viridis, edgeR, graphics, methods, grDevices, reshape2, NMI, zoo, ClusterR, splines, matrixStats
- Suggests testthat (>= 1.0.0), timecoursedata, knitr, rmarkdown, covr, BiocStyle

VignetteBuilder knitr

License BSD 3-clause License + file LICENSE

Encoding UTF-8

LazyData false

RoxygenNote 7.1.1

biocViews TimeCourse, GeneExpression, RNASeq, Microarray, DifferentialExpression, Clustering

git\_url https://git.bioconductor.org/packages/moanin

git branch RELEASE 3 13

git\_last\_commit 9fbe399

git\_last\_commit\_date 2021-05-19

Date/Publication 2021-10-14

Author Elizabeth Purdom [aut] (<<https://orcid.org/0000-0001-9455-7990>>), Nelle Varoquaux [aut, cre] (<<https://orcid.org/0000-0002-8748-6546>>)

Maintainer Nelle Varoquaux <nelle.varoquaux@gmail.com>

# <span id="page-1-0"></span>R topics documented:

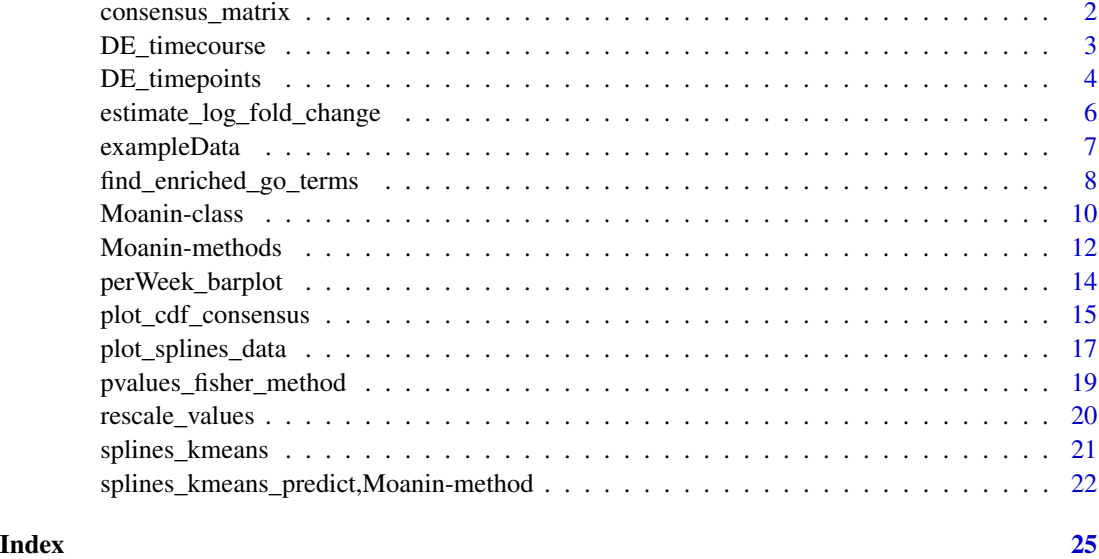

<span id="page-1-1"></span>consensus\_matrix *Compute consensus matrix from labels*

# Description

Compute consensus matrix from labels

# Usage

consensus\_matrix(labels, scale = TRUE)

# Arguments

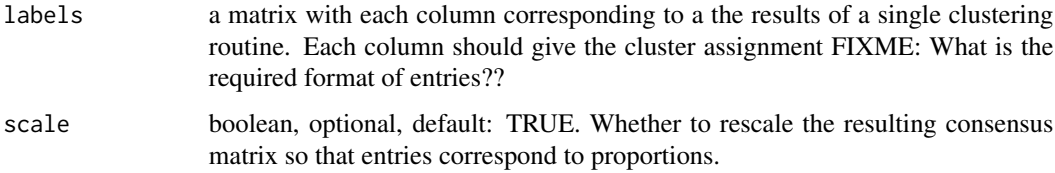

# Value

a symmetric matrix of size NxN, where N is the number of rows of the input matrix labels. Each i,j entry of the matrix corresponds the number of times the two rows were in the same cluster across the clusterings (scale=FALSE) or the proportion of clustering that the two rows are in the same cluster (scale=TRUE).

# <span id="page-2-0"></span>DE\_timecourse 3

#### Examples

```
data(exampleData)
moanin <- create_moanin_model(data=testData,meta=testMeta)
#small function to run splines_kmeans on subsample of 50 genes
subsampleCluster<-function(){
   ind<-sample(1:nrow(moanin),size=50,replace=FALSE)
   km<-splines_kmeans(moanin[ind,],n_clusters=3)
   assign<-splines_kmeans_predict(moanin,km,
     method="distance")
  }
kmClusters=replicate(10,subsampleCluster())
cm<-consensus_matrix(kmClusters)
heatmap(cm)
```
DE\_timecourse *Run spline models and test for DE of contrasts.*

# Description

Run spline models and test for DE of contrasts.

#### Usage

```
## S4 method for signature 'Moanin'
DE_timecourse(object, contrasts, center = FALSE, use_voom_weights = TRUE)
```
#### Arguments

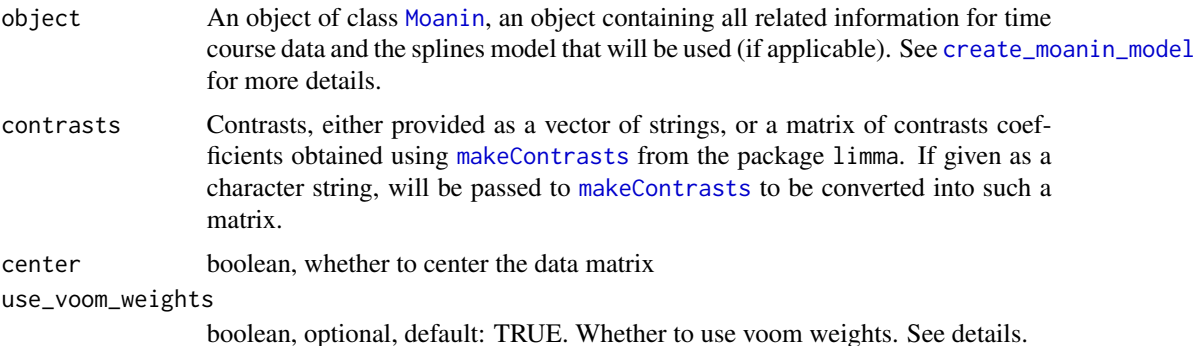

# Details

The implementation of the spline fit and the calculation of p-values was based on code from [edge](#page-0-0), and expanded to enable handling of comparisons of groups via contrasts.#' @seealso [makeContrasts](#page-0-0), [create\\_moanin\\_model](#page-9-1), [DE\\_timepoints](#page-3-1), [edge](#page-0-0)

If use\_voom\_weights=TRUE, then before fitting splines to each gene, voom weights are calculated from assay(object):

```
y <- edgeR::DGEList(counts=assay(object))
y <- edgeR::calcNormFactors(y, method="upperquartile")
v <- limma::voom(y, contrasts, plot=FALSE)
weights <- limma::lmFit(v)
```
These weights are given to the lm.fit which fits the spline coefficients. This workflow assumes that the input to the Moanin object were counts.

If the user set log\_transform=TRUE in the creation of the Moanin object, the splines will be fit to the log of the input data, and not directly to the input data. This is independent of whether the user chooses use\_voom\_weights.

#### Value

A data. frame with two columns for each of the contrasts given in contrasts, corresponding to the raw p-value of the contrast for that gene (\_pval) and the adjusted p-value (\_qval). The adjusted pvalues are FDR-adjusted based on the Benjamini-Hochberg method, as implemented in [p.adjust](#page-0-0). The adjustment is done across all p-values for all contrasts calculated.

# Examples

```
data(exampleData)
moanin <- create_moanin_model(data=testData, meta=testMeta)
deTimecourse=DE_timecourse(moanin,
   contrasts="K-C", use_voom_weights=FALSE)
head(deTimecourse)
```
<span id="page-3-1"></span>DE\_timepoints *Fit weekly differential expression analysis*

# Description

Fit weekly differential expression analysis

Creates pairwise contrasts for all timepoints

#### Usage

```
## S4 method for signature 'Moanin'
DE_timepoints(object, contrasts, use_voom_weights = TRUE)
## S4 method for signature 'Moanin'
create_timepoints_contrasts(object, group1, group2)
```
# <span id="page-4-0"></span>DE\_timepoints 5

#### **Arguments**

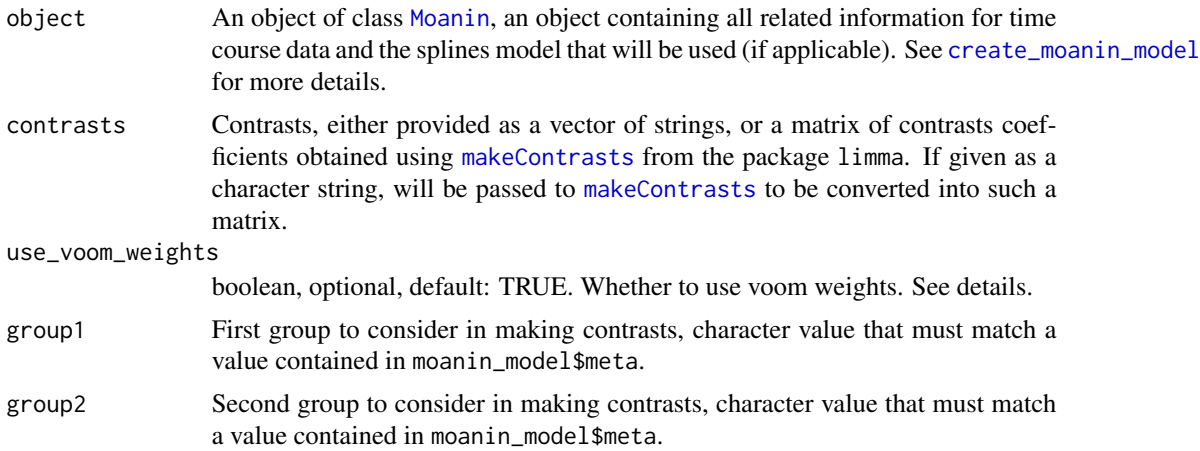

# Details

If use\_voom\_weights=TRUE, the data is given directly to limma via assay(object). The specific series of calls is:

y <- edgeR::DGEList(counts=assay(object)) y <- edgeR::calcNormFactors(y, method="upperquartile") v <- limma::voom(y, design, plot=FALSE)  $v \le$  limma:: lmFit(v)

If the user set log\_transform=TRUE in the creation of the Moanin object, this will not have an impact in the analysis if use\_voom\_weights=TRUE. Only if use\_voom\_weights=FALSE will this matter, in which case the log of the input data will be given to a regular call to limma:

y<-get\_log\_data(object) v <- limma::lmFit(y, design)

create\_timepoints\_contrasts creates the needed contrasts for comparing two groups for every timepoint in the format needed for DE\_timepoints (i.e. [makeContrasts](#page-0-0), to which the contrasts are ultimately passed). The time points are determined by the meta data in the moanin\_object provided by the user.

## Value

A data.frame with three columns for each of the contrasts given in contrasts, corresponding to the raw p-value of the contrast for that gene (\_pval), the adjusted p-value (\_qval), and the estimate of log-fold-change (\_lfc). The adjusted p-values are FDR-adjusted based on the Benjamini-Hochberg method, as implemented in p. adjust. The adjustment is done across all p-values for all contrasts calculated.

create\_timepoints\_contrasts: a character vector with each element of the vector corresponding to a contrast to be compared.

# See Also

[makeContrasts](#page-0-0)

#### Examples

```
data(exampleData)
moanin <- create_moanin_model(data=testData, meta=testMeta)
contrasts <- create_timepoints_contrasts(moanin,"C", "K")
head(contrasts)
deTimepoints=DE_timepoints(moanin,
   contrasts=contrasts, use_voom_weights=FALSE)
head(deTimepoints)
```
estimate\_log\_fold\_change

*Estimates log fold change*

# Description

Estimates log fold change

# Usage

```
## S4 method for signature 'Moanin'
estimate_log_fold_change(
 object,
  contrasts,
 method = c("timecourse", "sum", "max", "timely", "abs_sum", "abs_squared_sum", "min")
\lambda
```
# Arguments

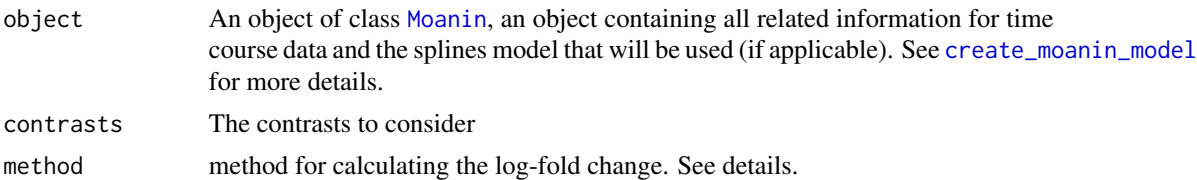

# Details

The following methods exist for calculating the log-fold change between conditions over time (default is "timecourse"):

- timelyThe log-fold change for each individual timepoint  $(lfc(t))$
- timecourseThe average absolute per-week fold-change, multiplied by the sign of the average per-week fold-change.
- sumSum of per-week log fold change, over all timepoints

<span id="page-5-0"></span>

# <span id="page-6-0"></span>exampleData 7

- maxMax of per-week log fold change, over all timepoints
- abs\_sumSum of the absolute value of the per-week log fold change, over all timepoints
- abs\_squared\_sumSum of the square value of the per-week log fold change, over all timepoint
- minMin of per-week log fold change, over all timepoints

If the user set log\_transform=TRUE in the creation of the Moanin object, the data will be log transformed before calculating the fold-change.

# Value

A data.frame giving the estimated log-fold change for each gene (row). For all methods except for "timely", the data frame will consist of one column for each value of the argument contrasts. For "timely" there will be one column for each timepoint and contrast combination.

# Examples

```
data(exampleData)
moanin <- create_moanin_model(data=testData,meta=testMeta)
estsTimely <- estimate_log_fold_change(moanin,
  contrasts=c("K-C"), method="timely")
head(estsTimely)
estsTimecourse <- estimate_log_fold_change(moanin,
   contrasts=c("K-C"),method="timecourse")
head(estsTimecourse)
```
exampleData *Small data set for running examples*

#### **Description**

Small data set for running examples

#### Format

Three objects are loaded, a data frame of expression of 500 genes by 84 samples (testData), a data frame with meta information on those 84 samples (testMeta), and a data frame giving the GOID of the genes in testData.

# Details

This data is a subset of the full time course data available as [shoemaker2015](#page-0-0) and is only provided for the purpose of running examples, and not for biological meaning. Users should refer to the full data set.

The rownames of testData are RefSeq.

# Examples

```
#code used to create data:
## Not run:
library(timecoursedata)
data(shoemaker2015)
testData<-shoemaker2015$data[1:500,]
whSamples<-which(shoemaker2015$meta$Group %in% c("C","K","M"))
testData<-testData[,whSamples]
testMeta<-droplevels(shoemaker2015$meta[whSamples,])
library(biomaRt)
ensembl = useMart("ensembl")
ensembl = useMart("ensembl")
ensembl = useDataset("mmusculus_gene_ensembl", mart=ensembl)
testGenesGO = getBM(attributes=c("go_id", "refseq_mrna"),
              values=rownames(testData),
              filters="refseq_mrna",
              mart=ensembl)
save(list=c("testData","testMeta","testGenesGO"),file="data/exampleData.rda")
## End(Not run)
```
find\_enriched\_go\_terms

*Find enriched GO terms*

# <span id="page-7-1"></span>**Description**

Find enriched GO terms

Create the Gene to GO Term mapping

#### Usage

```
find_enriched_go_terms(
  assignments,
  gene_id_to_go,
 ontology = "BP",
 weighted = FALSE,node_size = 10
\lambda
```
create\_go\_term\_mapping(genes, gene\_col = "refseq\_mrna")

# Arguments

assignments boolean named vector determining the gene subset to be tested for enrichment of GO terms. The names of the vector should be the gene names. Elements with TRUE will consist of the gene cluster.

<span id="page-7-0"></span>

<span id="page-8-0"></span>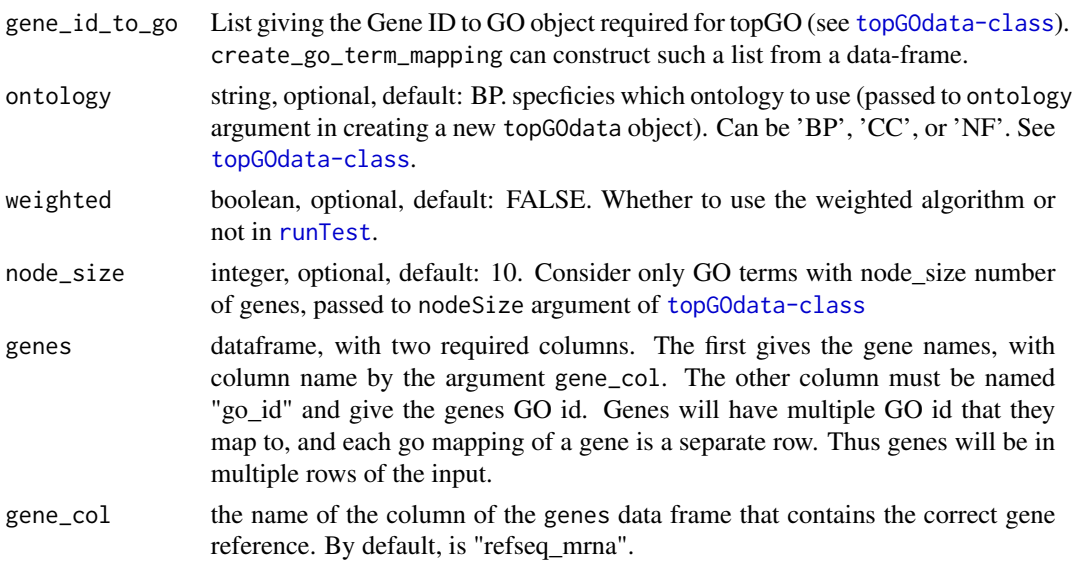

find\_enriched\_go\_terms is a wrapper for running a GO enrichment analysis via the package topGO. This function creates a [topGOdata-class](#page-0-0) object, runs the function [runTest](#page-0-0) to test for enrichment using the statistic="fisher" option, and then runs [GenTable](#page-0-0). This function then does some post-processing of the results, returning only GO terms that satisfy:

- 1. BH adjusted p-values less than  $0.05$  using  $p$ . adjust
- 2. GO terms are *enriched*, i.e. the number of genes from the GO term found in the subset is greater than expected

# Value

Returns results in the format of [GenTable](#page-0-0).

create\_go\_term\_mapping returns a list giving the gene to GO id in the format required by [topGOdata-class](#page-0-0).

# See Also

[create\\_go\\_term\\_mapping](#page-7-1), [find\\_enriched\\_pathway](#page-0-0), [GenTable](#page-0-0), [runTest](#page-0-0), [topGOdata-class](#page-0-0), [p.adjust](#page-0-0)

#### Examples

```
data(exampleData)
head(testGenesGO) #gives the mapping of genes to GO
geneId2Go <- create_go_term_mapping(testGenesGO)
#create fake assignment of genes to group based on TRUE/FALSE values
inGroup=rep(FALSE,nrow(testData))
inGroup[1:10]=TRUE
names(inGroup) <- row.names(testData)
find_enriched_go_terms(inGroup, geneId2Go)
```
<span id="page-9-0"></span>

# <span id="page-9-1"></span>Description

Moanin is a class that extends SummarizedExperiment and is used to store the additional spline basis and meta data for timecourse analysis.

In addition to the slots of the SummarizedExperiment class, the Moanin object has the additional slots described in the Slots section.

There are several methods implemented for this class. The most important methods have their own help page. Simple helper methods are described in the Methods section below. For a comprehensive list of methods specific to this class see the Reference Manual.

The constructor create\_moanin\_model creates an object of the class Moanin.

# Usage

```
## S4 method for signature 'DataFrame'
create_moanin_model(data, meta, ...)
## S4 method for signature 'data.frame'
create_moanin_model(data, ...)
## S4 method for signature 'matrix'
create_moanin_model(data, meta, ...)
## S4 method for signature 'SummarizedExperiment'
create_moanin_model(
  data,
  spline_formula = NULL,
  basis_matrix = NULL,
  group_variable_name = "Group",
  time_variable_name = "Timepoint",
  degrees_of_freedom = NULL,
  log_transform = FALSE,
  drop_levels = TRUE
```

```
)
```
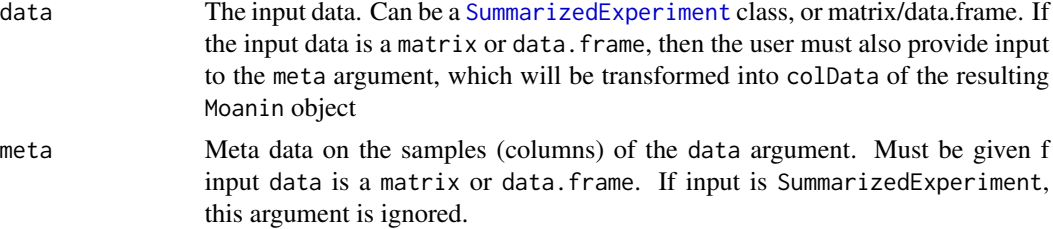

#### <span id="page-10-0"></span>Moanin-class 11

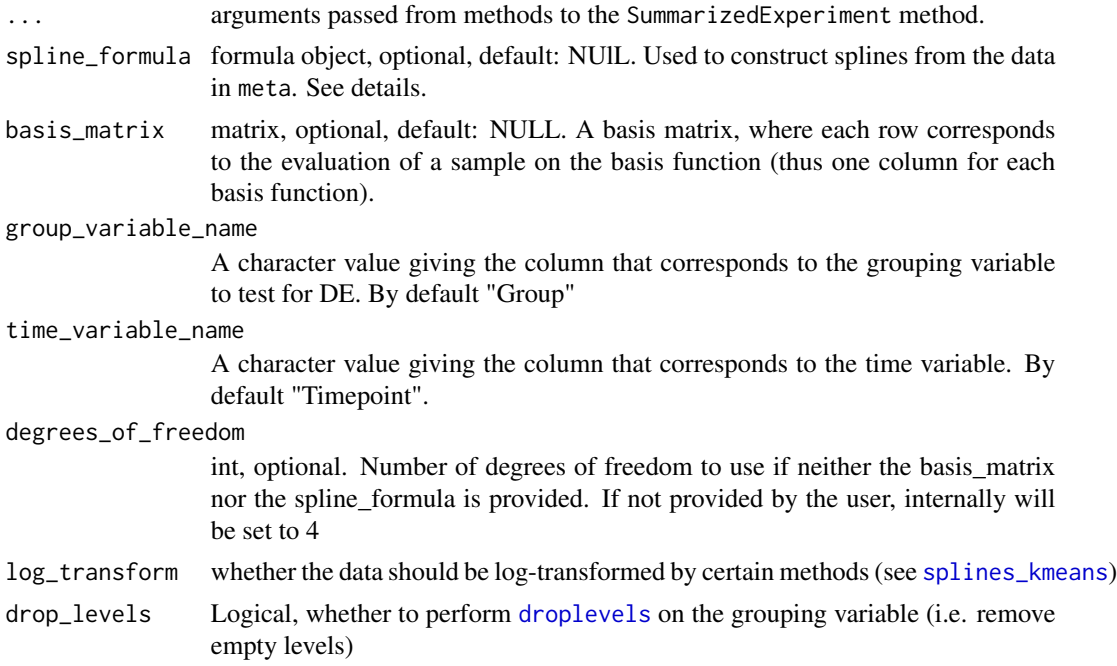

# Details

If neither spline\_formula nor basis\_matrix is given, then by default, the function will create a basis matrix based on the formula:

```
spliter formula = \simGroup:ns(Timepoint, df=4) + Group +
0
```
Note that the meta data will have levels dropped (via droplevels).

Input to data that is given as a class DataFrame or data.frame will be converted to class matrix. The reason for this is that use of a data.frame creates errors in taking duplicate rows/columns of SummarizedExperiment, as in bootstrapping. Users who absolutely want the object to hold a object that is not a matrix can construct a SummarizedExperiment object (which will not convert the input into a matrix), and use this as input to create\_moanin\_model.

# Value

An object of class Moanin

#### **Slots**

- time\_variable\_name character value giving the column in colData that defines the time variable (must be of class numeric)
- group\_variable\_name character value giving the column in colData that defines the grouping variable (must be of class factor)
- basis\_matrix A basis matrix, where each row corresponds to the evaluation of a sample on the basis function (thus one column for each basis function).

<span id="page-11-0"></span>spline\_formula a formula. The formula used in creating the basis matrix

- degrees\_of\_freedom a numeric integer. Number of degrees of freedom used in creating basis matrix. If NULL, degrees of freedom is not known (usually if user provided basis without degrees of freedom)
- log\_transform logical, whether to log-transform the data for certain methods

#### Examples

```
# Load some data
data(exampleData)
# Use the default options
moanin = create_moanin_model(data=testData,meta=testMeta)
moanin
# Change the number of degrees of freedom
moanin = create_moanin_model(data=testData,meta=testMeta,
  degrees_of_freedom=6)
moanin
```
Moanin-methods *Helper methods for the Moanin class*

#### Description

This is a collection of helper methods for the Moanin class.

#### Usage

```
## S4 method for signature 'Moanin'
group_variable_name(object)
```

```
## S4 replacement method for signature 'Moanin'
group_variable_name(object) <- value
```
## S4 method for signature 'Moanin' time\_by\_group\_variable(object)

```
## S4 method for signature 'Moanin'
group_variable(object)
```

```
## S4 replacement method for signature 'Moanin'
group_variable(object) <- value
```

```
## S4 method for signature 'Moanin'
time_variable_name(object)
```
# <span id="page-12-0"></span>Moanin-methods 13

```
## S4 replacement method for signature 'Moanin'
time_variable_name(object) <- value
## S4 method for signature 'Moanin'
time_variable(object)
## S4 replacement method for signature 'Moanin'
time_variable(object) <- value
## S4 method for signature 'Moanin'
degrees_of_freedom(object)
## S4 method for signature 'Moanin'
basis_matrix(object)
## S4 method for signature 'Moanin'
spline_formula(object)
## S4 method for signature 'Moanin'
show(object)
## S4 method for signature 'Moanin,ANY,character,ANY'
x[i, j, ..., drop = TRUE]## S4 method for signature 'Moanin,ANY,logical,ANY'
x[i, j, \ldots, drop = TRUE]## S4 method for signature 'Moanin,ANY,numeric,ANY'
x[i, j, ..., drop = TRUE]## S4 method for signature 'Moanin'
log_transform(object)
## S4 method for signature 'Moanin'
```
get\_log\_data(object)

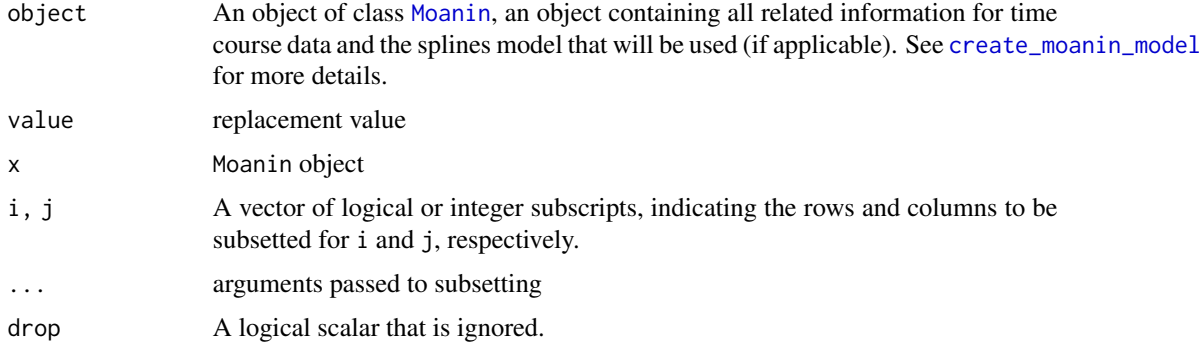

Note that when subsetting the data, the dendrogram information and the co-clustering matrix are lost.

# Value

group\_variable\_name and time\_variable\_name return the name of the column containing the variable. group\_variable and time\_variable return the actual variable.

# Examples

```
# Load some data
data(exampleData)
moanin = create_moanin_model(data=testData,meta=testMeta)
group_variable_name(moanin)
time_variable_name(moanin)
```
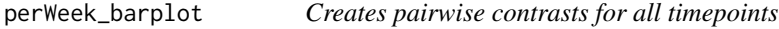

# Description

Creates pairwise contrasts for all timepoints

# Usage

```
perWeek_barplot(
  de_results,
  type = c("qval", "pval"),labels = NULL,
  threshold = 0.05,
  xlab = "Timepoint",
  ylab = "Number of DE genes",
 main = "",...
)
```
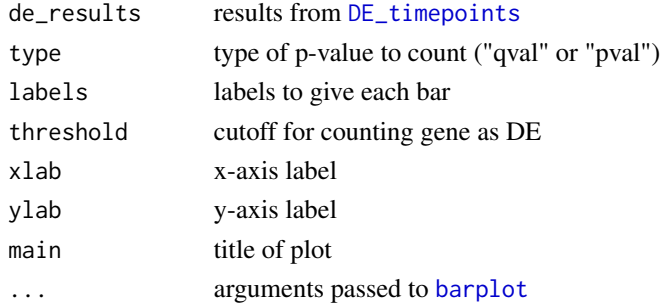

<span id="page-13-0"></span>

<span id="page-14-0"></span>create\_timepoints\_contrasts creates the needed contrasts for comparing two groups for every timepoint in the format needed for DE\_timepoints (i.e. [makeContrasts](#page-0-0), to which the contrasts are ultimately passed). The time points are determined by the meta data in the moanin\_object provided by the user.

# Value

This is a plotting function, and returns (invisibly) the results of [barplot](#page-0-0)

# Examples

```
data(exampleData)
moanin <- create_moanin_model(data=testData, meta=testMeta)
contrasts <- create_timepoints_contrasts(moanin, "C", "K")
deTimepoints <- DE_timepoints(moanin,
    contrasts=contrasts, use_voom_weights=FALSE)
perWeek_barplot(deTimepoints)
```
<span id="page-14-1"></span>plot\_cdf\_consensus *Evaluate the consensus between sets of clusterings*

#### Description

Methods for evaluating the consensus between sets of clusterings, usually in the context of subsetting of the data or different numbers of clusters.

# Usage

```
plot_cdf_consensus(labels)
```
get\_auc\_similarity\_scores(labels, method = c("consensus", "nmi"))

plot\_model\_explorer(labels, colors = rainbow(length(labels)))

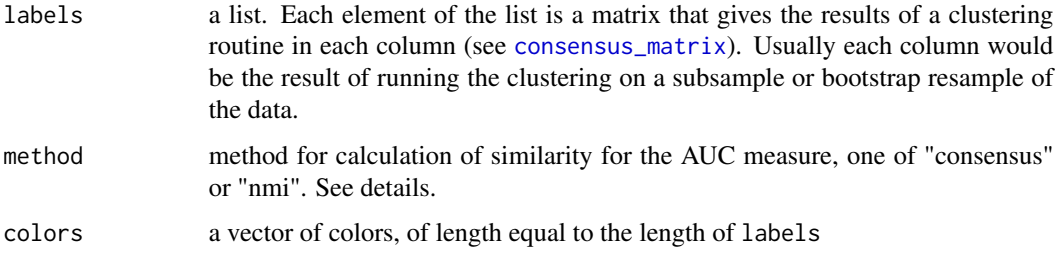

<span id="page-15-0"></span>For each element of the list labels, plot\_cdf\_consensus calculates the consensus between the clusterings in the matrix, i.e. the number of times that pairs of rows are in the same cluster for different clusterings (columns) of the matrix using the [consensus\\_matrix](#page-1-1) function. Then the set of values (the N(N-1) values in the upper triangle of the matrix), are converted into a cdf function and plotted.

For each set of clusterings given by labels (i.e. for each matrix M which is an element of the list labels) get\_auc\_similarity\_scores calculates a pairwise measure of similarity between the columns of M. These pairwise scores are plotted against their rank, and the final AUC measure is the area under this curve.

For method "consensus", the pairwise measure is given by calculating the consensus matrix using [consensus\\_matrix](#page-1-1) with scale=FALSE. The consensus matrix is divided by the max of M.

For method "nmi", the pairwise value is the NMI value between each pair of columns of the matrix of clusterings using the [NMI](#page-0-0) function.

#### Value

plot\_cdf\_consensus invisibily returns list of the upper triangle values, with the list of same length as that of labels.

get\_auc\_similarity\_scores returns a vector, equal to length of the list labels, giving the AUC value for each element of labels.

This function is a plotting function does not return anything

#### See Also

[consensus\\_matrix](#page-1-1), [NMI](#page-0-0), [plot\\_cdf\\_consensus](#page-14-1)

# Examples

```
data(exampleData)
moanin <- create_moanin_model(data=testData,meta=testMeta)
#small function to run splines_kmeans on subsample of 50 genes
subsampleCluster<-function(){
   ind<-sample(1:nrow(moanin),size=50)
   km<-splines_kmeans(moanin[ind,],n_clusters=3)
   assign<-splines_kmeans_score_and_label(moanin, km,
      proportion_genes_to_label=1.0)$label
}
kmClusters1=replicate(10,subsampleCluster())
kmClusters2=replicate(10,subsampleCluster())
# Note, because of the small number of replicates (10),
# these plots are not representative of what to expect.
out<-plot_cdf_consensus(labels=list(kmClusters1,kmClusters2))
get_auc_similarity_scores(list(kmClusters1,kmClusters2))
plot_model_explorer(list(kmClusters1,kmClusters2))
```
# <span id="page-16-0"></span>Description

Plotting splines

# Usage

```
## S4 method for signature 'Moanin,matrix'
plot_splines_data(
  object,
  data,
  colors = NULL,
  smooth = FALSE,
  legend = TRUE,legendArgs = NULL,
  subset_conditions = NULL,
  subset_data = NULL,
  simpleY = TRUE,
  centroid = NULL,
  scale_centroid = c("toData", "toCentroid", "none"),
  mar = c(2.5, 2.5, 3, 1),
  mfrow = NULL,
  addToPlot = NULL,
  ylab = "",xlab = "Time",
  ...
)
## S4 method for signature 'Moanin,numeric'
plot_splines_data(object, data, ...)
## S4 method for signature 'Moanin, data.frame'
plot_splines_data(object, data, ...)
## S4 method for signature 'Moanin,DataFrame'
plot_splines_data(object, data, ...)
## S4 method for signature 'Moanin,missing'
plot_splines_data(object, data, ...)
```
# Arguments

object An object of class [Moanin](#page-9-1), an object containing all related information for time course data and the splines model that will be used (if applicable). See [create\\_moanin\\_model](#page-9-1) for more details.

<span id="page-17-0"></span>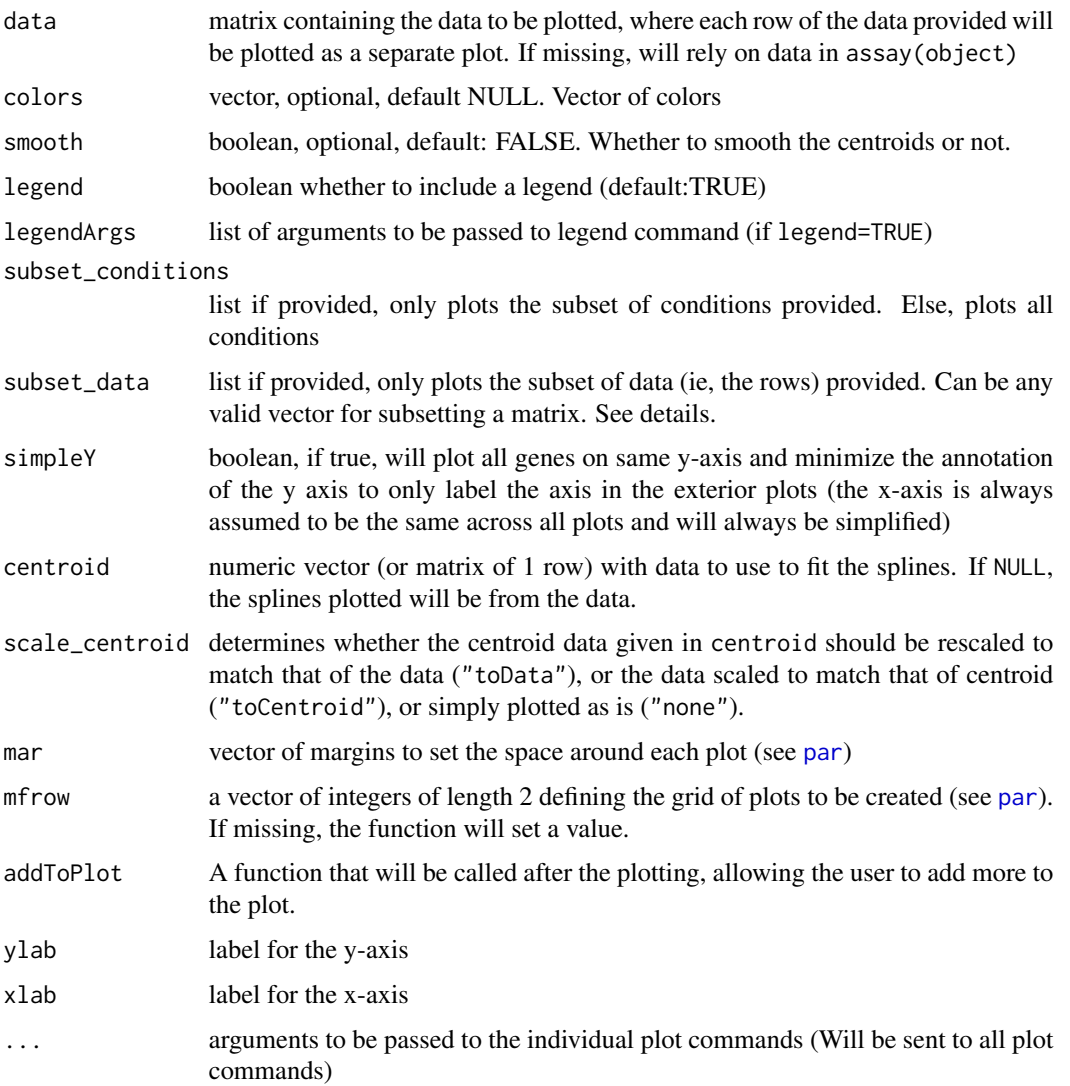

If data is NULL, the data plotted will be from assay(object), after log-transformation if log\_transform(object)=TRUE.

If centroid is missing, then splines will be estimated (per group) for the the data in data – separately for each row of data. If centroid is provided, this data will be used to plot a spline function, and this same spline will be plotted for each row of data. This is useful, for example, in plotting cluster centroids over a series of genes.

If the user set log\_transform=TRUE in the creation of the Moanin object, the data will be log transformed before plotting and calculating the spline fits.

#### Value

This function creates a plot and does not return anything to the user.

# <span id="page-18-0"></span>Examples

```
# First, load some data and create a moanin model
data(exampleData)
moanin <- create_moanin_model(data=testData,meta=testMeta,
   degrees_of_freedom=6)
# The moanin model contains all the information for plotting purposes. The
# plot_splines_data will automatically fit the splines from the
# information contained in the moanin model
genes <- c("NM_001042489", "NM_008725")
plot_splines_data(moanin, subset_data=genes,
mfrow=c(2, 2)# By default, same axis for all genes. Can change with 'simpleY=FALSE'
plot_splines_data(moanin, subset_data=genes,
   smooth=TRUE, mfrow=c(2,2), simpleY=FALSE)
# The splines can also be smoothed
plot_splines_data(moanin, subset_data=genes,
   smooth=TRUE, mfrow=c(2, 2))
# You can provide different data (on same subjects),
# instead of data in moanin object
# (in which case moanin just provides grouping information)
plot_splines_data(moanin, data=1/assay(moanin), subset_data=genes,
   smooth=TRUE, mfrow=c(2, 2))
# You can also provide data to use for fitting splines to argument
# "centroid". This is helpful for overlaying centroids or predicted data
# Here we do a silly example, just to demonstrate syntax,
# where we use the data from the first gene as our centroid to fit a
# spline estimate, but plot data from genes 3-4
plot_splines_data(moanin, centroid=assay(moanin[1,]), subset_data=3:4,
   smooth=TRUE, mfrow=c(2,2))
```
pvalues\_fisher\_method *Fisher's method to combine pvalues*

# **Description**

Combines all p-values per rows.

# Usage

```
pvalues_fisher_method(pvalues)
```
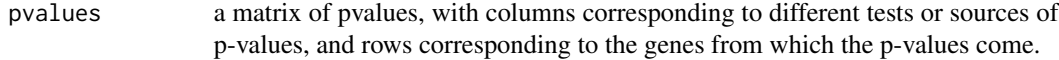

# Value

a vector of p-values, one for each row of pvalues, that is the result of Fisher's combined probability test applied to the p-values in that row.

# Examples

```
data(exampleData)
moanin <- create_moanin_model(data=testData,meta=testMeta)
contrasts <- create_timepoints_contrasts(moanin,"C", "K")
deTimepoints=DE_timepoints(moanin,
  contrasts=contrasts, use_voom_weights=FALSE)
fisherPval=pvalues_fisher_method(
  deTimepoints[,grep("pval",colnames(deTimepoints))])
head(fisherPval)
```
rescale\_values *Rescales rows of data to be between 0 and 1*

# Description

Rescales rows of data to be between 0 and 1

# Usage

```
## S4 method for signature 'Moanin'
rescale_values(object, data = NULL, use_group = FALSE)
## S4 method for signature 'Moanin'<br>rescale_values(object, data = NULL,<br>## S4 method for signature '`NULL`'
```

```
rescale_values(object, data)
```
## S4 method for signature 'missing' rescale\_values(object, ...)

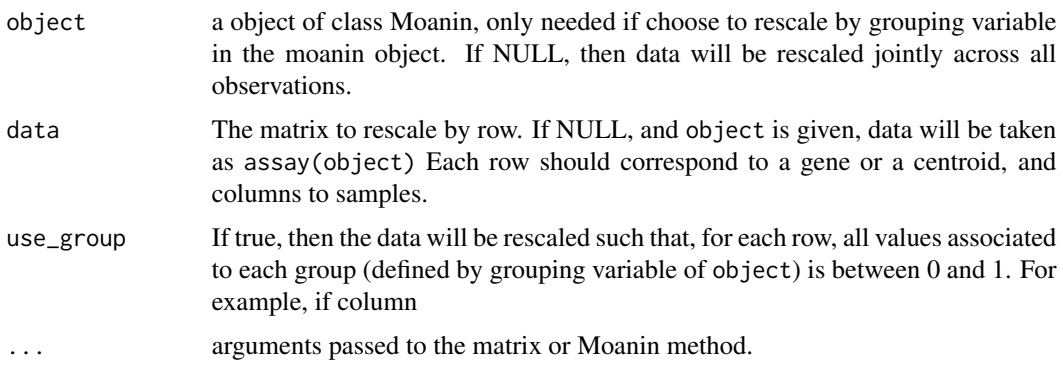

<span id="page-19-0"></span>

# <span id="page-20-0"></span>splines\_kmeans 21

# Details

If the user set log\_transform=TRUE in the creation of the Moanin object, the data will be log transformed before rescaling

#### Value

rescaled y, such that for each row, the values are comprised between 0 and 1. Note that if use\_group=TRUE and object is not NULL, the values associated to the columns of unique values of the grouping variable of object will be rescaled separately.

# Examples

```
data(exampleData)
moanin <- create_moanin_model(data=testData, meta=testMeta)
# Can rescale data in Moanin object
allData <- rescale_values(moanin)
# Or provide different data and/or rescale within grouping variable
smallData <- rescale_values(moanin, data=testData[1:10,], use_group=TRUE)
```
<span id="page-20-1"></span>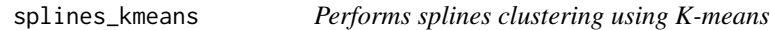

#### Description

Performs splines clustering using K-means

#### Usage

```
## S4 method for signature 'Moanin'
splines_kmeans(
 object,
 n_clusters = 10,
  init = "kmeans++",
 n_init = 10,
 max\_iter = 300,
 random_seed = .Random.seed[1],
 fit_splines = TRUE,
  rescale = TRUE
)
```
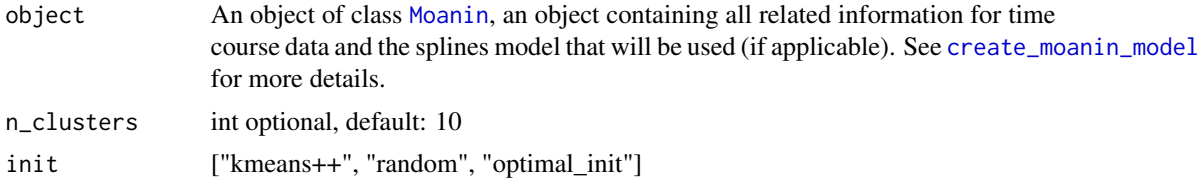

<span id="page-21-0"></span>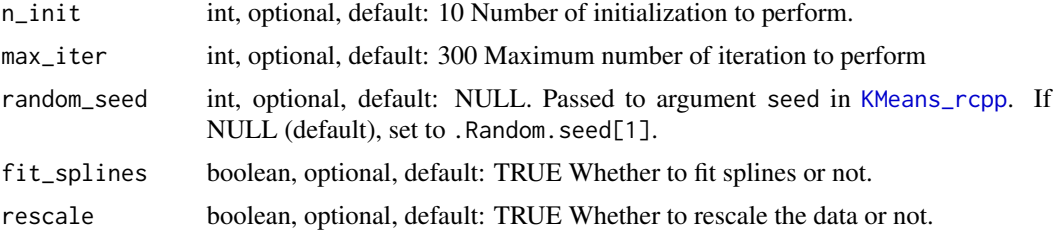

If [Moanin](#page-9-1) object's slot has log\_transform=TRUE, then the data will be transformed by the function log(x+1) before applying splines and clustering.

#### Value

A list in the format returned by [KMeans\\_rcpp](#page-0-0), with the following elements added or changed:

- centroids The centroids are rescaled so that they range from 0-1
- fit\_splines Logical, the value of fit\_splines given to the function
- rescale The value of rescale given to the function

# Examples

```
data(exampleData)
# Use the default options
moanin <- create_moanin_model(data=testData, meta=testMeta)
out <- splines_kmeans( moanin,n_clusters=5)
table(out$clusters)
```
splines\_kmeans\_predict,Moanin-method *Assign score and labels from raw data*

# Description

Assign score and labels from raw data

# Usage

```
## S4 method for signature 'Moanin'
splines_kmeans_predict(
  object,
 kmeans_clusters,
 data = NULL,
 method = c("distance", "goodnessOfFit"),
  ...
\mathcal{E}
```

```
## S4 method for signature 'Moanin'
splines_kmeans_score_and_label(
 object,
 kmeans_clusters,
 data = NULL,proportion_genes_to_label = 0.5,
 max_score = NULL,
 previous_scores = NULL,
 rescale_separately = FALSE
)
```
# Arguments

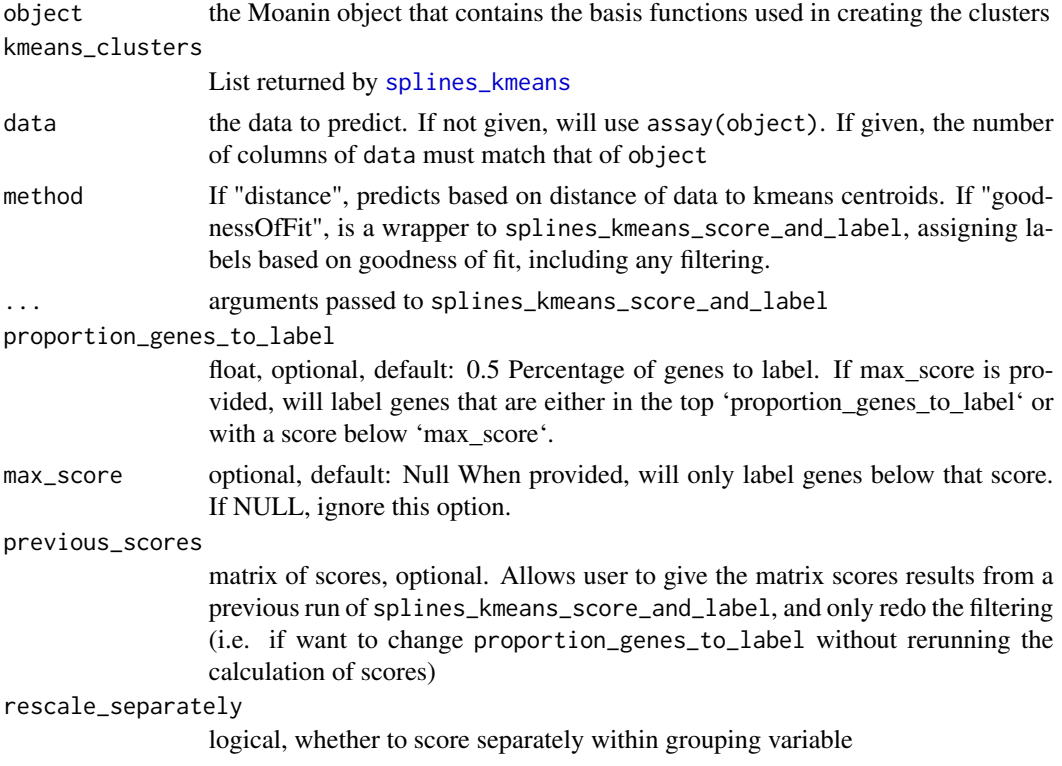

# Value

splines\_kmeans\_predict returns a vector giving the labels for the given data.

A list consisting of

- labelsthe label or cluster assigned to each gene based on the cluster with the best (i.e. lowest) score, with no label given to genes that do not have a score lower than a specified quantity
- scoresthe matrix of size n\_cluster x n\_genes, containing for each gene and each cluster, the goodness of fit score
- score\_cutoffThe required cutoff for a gene receiving an assignment

# Examples

```
data(exampleData)
moanin <- create_moanin_model(data=testData, meta=testMeta)
# Cluster on a subset of genes
kmClusters=splines_kmeans(moanin[1:50,],n_clusters=3)
# get scores on all genes
scores_and_labels <- splines_kmeans_score_and_label(object=moanin, kmClusters)
head(scores_and_labels$scores)
head(scores_and_labels$labels)
# should be same as above, only just the assignments
predictLabels1 <- splines_kmeans_predict(object=moanin, kmClusters,
     method="goodnessOfFit")
# Instead use distance to centroid:
predictLabels2 <- splines_kmeans_predict(object=moanin, kmClusters,
     method="distance")
```
# <span id="page-24-0"></span>**Index**

∗ data exampleData, [7](#page-6-0) [, Moanin, ANY, ANY, ANY-method *(*Moanin-methods*)*, [12](#page-11-0) [,Moanin,ANY,character,ANY-method *(*Moanin-methods*)*, [12](#page-11-0) [, Moanin, ANY, logical, ANY-method *(*Moanin-methods*)*, [12](#page-11-0) [,Moanin,ANY,numeric,ANY-method *(*Moanin-methods*)*, [12](#page-11-0)

barplot, *[14,](#page-13-0) [15](#page-14-0)* basis\_matrix *(*Moanin-methods*)*, [12](#page-11-0) basis\_matrix,Moanin-method *(*Moanin-methods*)*, [12](#page-11-0)

consensus\_matrix, [2,](#page-1-0) *[15,](#page-14-0) [16](#page-15-0)* create\_go\_term\_mapping, *[9](#page-8-0)* create\_go\_term\_mapping *(*find\_enriched\_go\_terms*)*, [8](#page-7-0) create\_moanin\_model, *[3](#page-2-0)*, *[5,](#page-4-0) [6](#page-5-0)*, *[13](#page-12-0)*, *[17](#page-16-0)*, *[21](#page-20-0)* create\_moanin\_model *(*Moanin-class*)*, [10](#page-9-0) create\_moanin\_model,data.frame-method *(*Moanin-class*)*, [10](#page-9-0) create\_moanin\_model,DataFrame-method *(*Moanin-class*)*, [10](#page-9-0) create\_moanin\_model,matrix-method *(*Moanin-class*)*, [10](#page-9-0) create\_moanin\_model,SummarizedExperiment-meth&G<sup>oup\_variable\_name,Moanin-method</sup> *(*Moanin-class*)*, [10](#page-9-0) create\_timepoints\_contrasts *(*DE\_timepoints*)*, [4](#page-3-0) create\_timepoints\_contrasts,Moanin-method *(*DE\_timepoints*)*, [4](#page-3-0)

DE\_timecourse, [3](#page-2-0) DE\_timecourse,Moanin-method *(*DE\_timecourse*)*, [3](#page-2-0) DE\_timepoints, *[3](#page-2-0)*, [4,](#page-3-0) *[14](#page-13-0)*

DE\_timepoints,Moanin-method *(*DE\_timepoints*)*, [4](#page-3-0) degrees\_of\_freedom *(*Moanin-methods*)*, [12](#page-11-0) degrees\_of\_freedom,Moanin-method *(*Moanin-methods*)*, [12](#page-11-0) droplevels, *[11](#page-10-0)*

edge, *[3](#page-2-0)* estimate\_log\_fold\_change, [6](#page-5-0) estimate\_log\_fold\_change,Moanin-method *(*estimate\_log\_fold\_change*)*, [6](#page-5-0) exampleData, [7](#page-6-0)

```
find_enriched_go_terms, 8
find_enriched_pathway, 9
```

```
GenTable, 9
get_auc_similarity_scores
        (plot_cdf_consensus), 15
get_log_data (Moanin-methods), 12
get_log_data,Moanin-method
        (Moanin-methods), 12
group_variable (Moanin-methods), 12
group_variable,Moanin-method
        (Moanin-methods), 12
group_variable<- (Moanin-methods), 12
group_variable<-,Moanin-method
        (Moanin-methods), 12
group_variable_name (Moanin-methods), 12
        (Moanin-methods), 12
group_variable_name<- (Moanin-methods),
        12
group_variable_name<-,Moanin-method
        (Moanin-methods), 12
KMeans_rcpp, 22
```
log\_transform *(*Moanin-methods*)*, [12](#page-11-0) log\_transform,Moanin-method *(*Moanin-methods*)*, [12](#page-11-0)

# 26 **INDEX**

```
makeContrasts, 3, 5, 6, 15
Moanin, 3, 5, 6, 13, 17, 21, 22
Moanin (Moanin-class), 10
Moanin-class, 10
Moanin-methods, 12
```
#### NMI, *[16](#page-15-0)*

```
p.adjust, 4, 5, 9
par, 18
perWeek_barplot, 14
plot_cdf_consensus, 15, 16
plot_model_explorer
        (plot_cdf_consensus), 15
plot_splines_data, 17
plot_splines_data,Moanin,data.frame-method
        (plot_splines_data), 17
plot_splines_data,Moanin,DataFrame-method
        (plot_splines_data), 17
plot_splines_data,Moanin,matrix-method
        (plot_splines_data), 17
plot_splines_data,Moanin,missing-method
        (plot_splines_data), 17
plot_splines_data,Moanin,numeric-method
        (plot_splines_data), 17
pvalues_fisher_method, 19
rescale_values, 20
rescale_values,missing-method
        (rescale_values), 20
rescale_values,Moanin-method
        (rescale_values), 20
rescale_values,NULL-method
        (rescale_values), 20
runTest, 9
```

```
shoemaker2015, 7
show (Moanin-methods), 12
show,Moanin-method (Moanin-methods), 12
spline_formula (Moanin-methods), 12
spline_formula,Moanin-method
        (Moanin-methods), 12
splines_kmeans, 11, 21, 23
splines_kmeans, Moanin-method
        (splines_kmeans), 21
splines_kmeans_predict
        (splines_kmeans_predict,Moanin-method),
        22splines_kmeans_predict,Moanin-method,
        22
```
splines\_kmeans\_score\_and\_label *(*splines\_kmeans\_predict,Moanin-method*)*, [22](#page-21-0) splines\_kmeans\_score\_and\_label,Moanin-method *(*splines\_kmeans\_predict,Moanin-method*)*,  $22$ SummarizedExperiment, *[10](#page-9-0)* testData *(*exampleData*)*, [7](#page-6-0) testGenesGO *(*exampleData*)*, [7](#page-6-0) testMeta *(*exampleData*)*, [7](#page-6-0) time\_by\_group\_variable *(*Moanin-methods*)*, [12](#page-11-0) time\_by\_group\_variable,Moanin-method *(*Moanin-methods*)*, [12](#page-11-0) time\_variable *(*Moanin-methods*)*, [12](#page-11-0) time\_variable,Moanin-method *(*Moanin-methods*)*, [12](#page-11-0) time\_variable<- *(*Moanin-methods*)*, [12](#page-11-0) time\_variable<-,Moanin-method *(*Moanin-methods*)*, [12](#page-11-0) time\_variable\_name *(*Moanin-methods*)*, [12](#page-11-0) time\_variable\_name,Moanin-method *(*Moanin-methods*)*, [12](#page-11-0) time\_variable\_name<- *(*Moanin-methods*)*, [12](#page-11-0) time\_variable\_name<-,Moanin-method *(*Moanin-methods*)*, [12](#page-11-0)